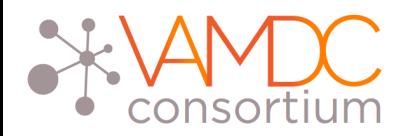

# VAMDC Asynchronous requests with PDL in VAMDC Portal

# http://portal.vamdc.eu/ N.Moreau, C.M. Zwölf Paris Observatory, LERMA2, VO-PDC

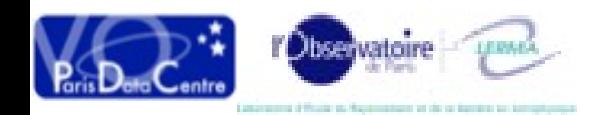

SESTO – INTEROP – 18/06/2015

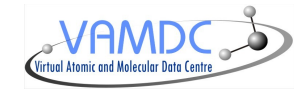

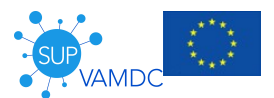

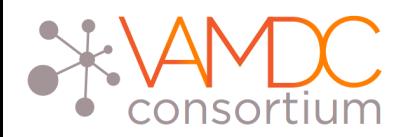

#### **The VAMDC Consortium**

- A consortium of Institutes and Research Institutions that share a common technical and political framework for the distribution and curation of atomic and molecular data
- 15 full members
- Distribution, curation, access to atomic and molecular data
- Provides tools to look for and manipulates data

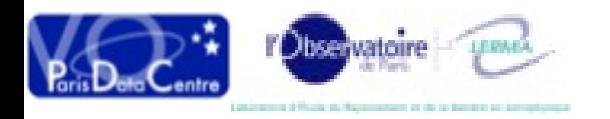

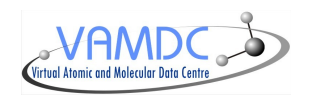

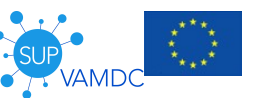

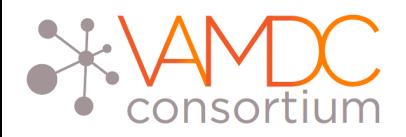

# **The VAMDC Portal**

- Main access point to look for data in VAMDC
- [http://portal.vamdc.eu](http://portal.vamdc.eu/)
- Queries VAMDC registry to get active databases
- 29 databases
- Uses VAMDC-TAP for requests
- Results are obtained in [XSAMS format](http://vamdc-standards.readthedocs.org/en/latest/dataModel/vamdcxsams/structure.html) ( xml schema to describe atomic and molecular data )
- XSAMS files can be transformed to simplify data access

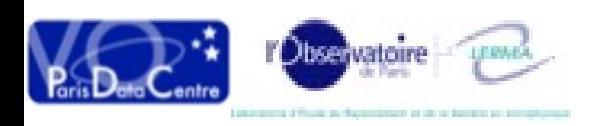

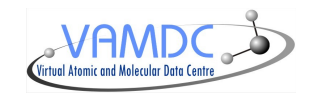

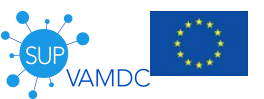

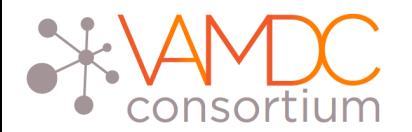

**Homepage**

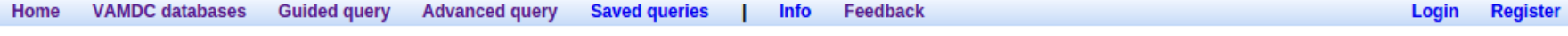

#### **Welcome to the VAMDC portal!**

Currently we have 29 databases running and ready to serve you with the data.

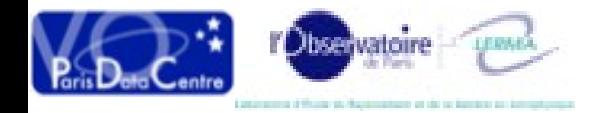

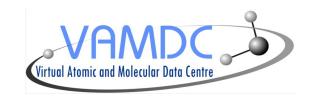

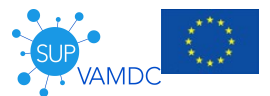

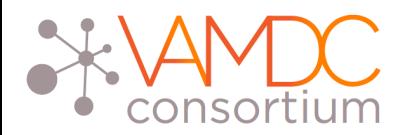

### **Looking for data : Guided query**

Portal provides two search modes :

#### 1. Guided search

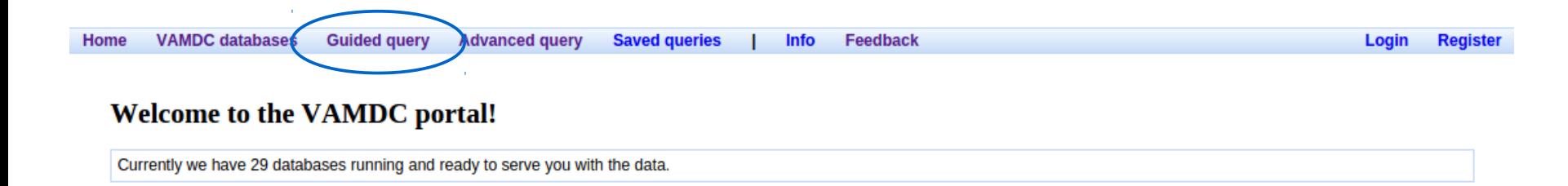

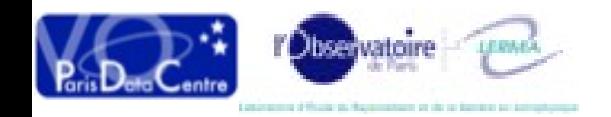

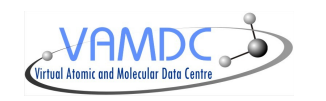

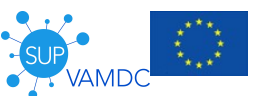

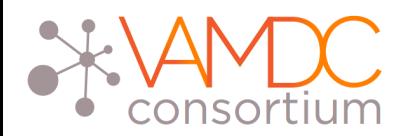

### **Looking for data : Guided query**

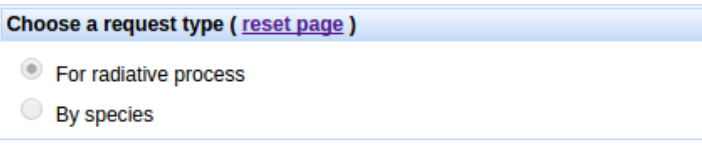

Build a request step by step

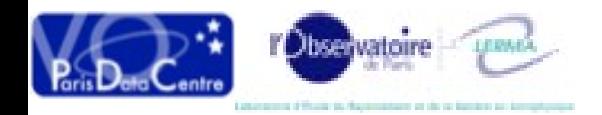

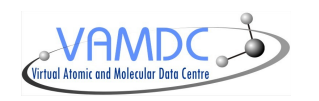

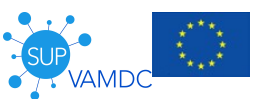

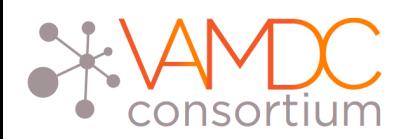

# Build a request step by step

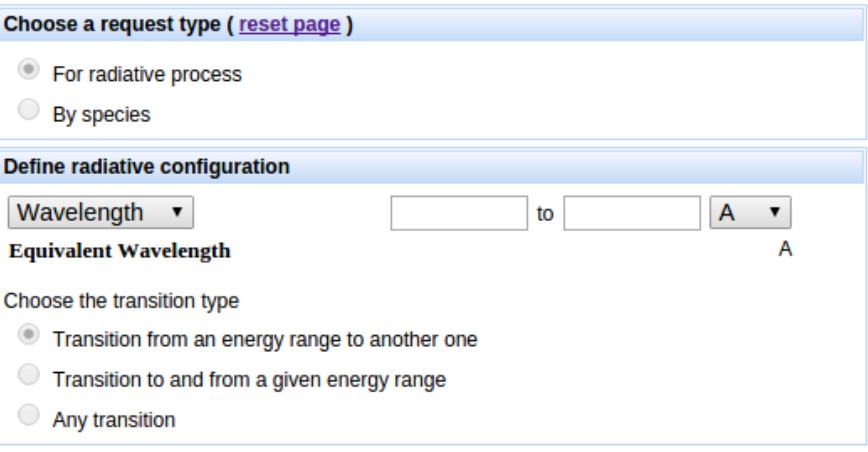

**Looking for data : Guided query** 

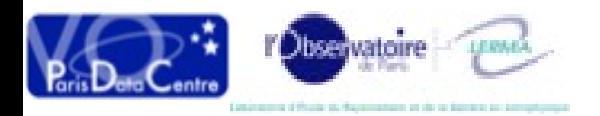

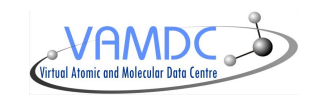

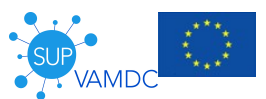

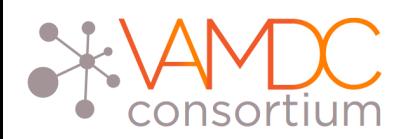

# Build a request step by step

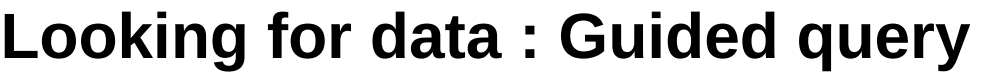

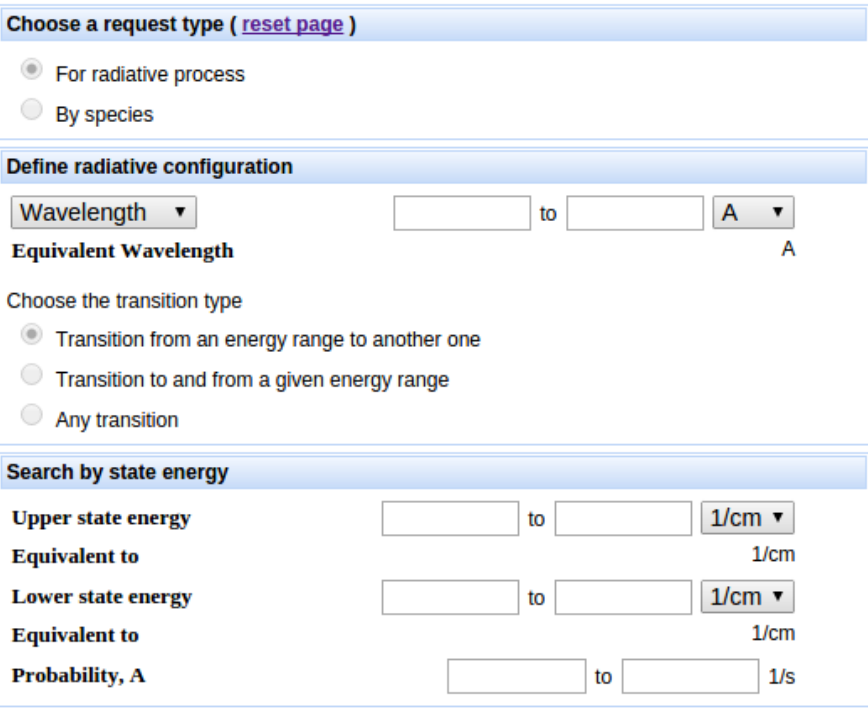

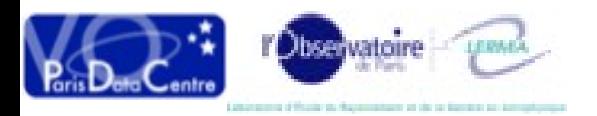

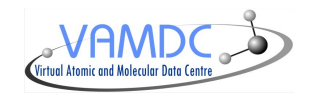

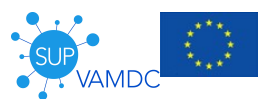

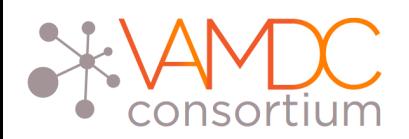

# Build a request step by step

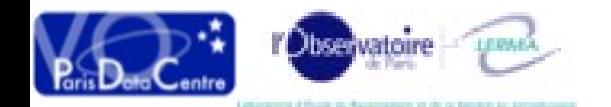

# **Looking for data : Guided query**

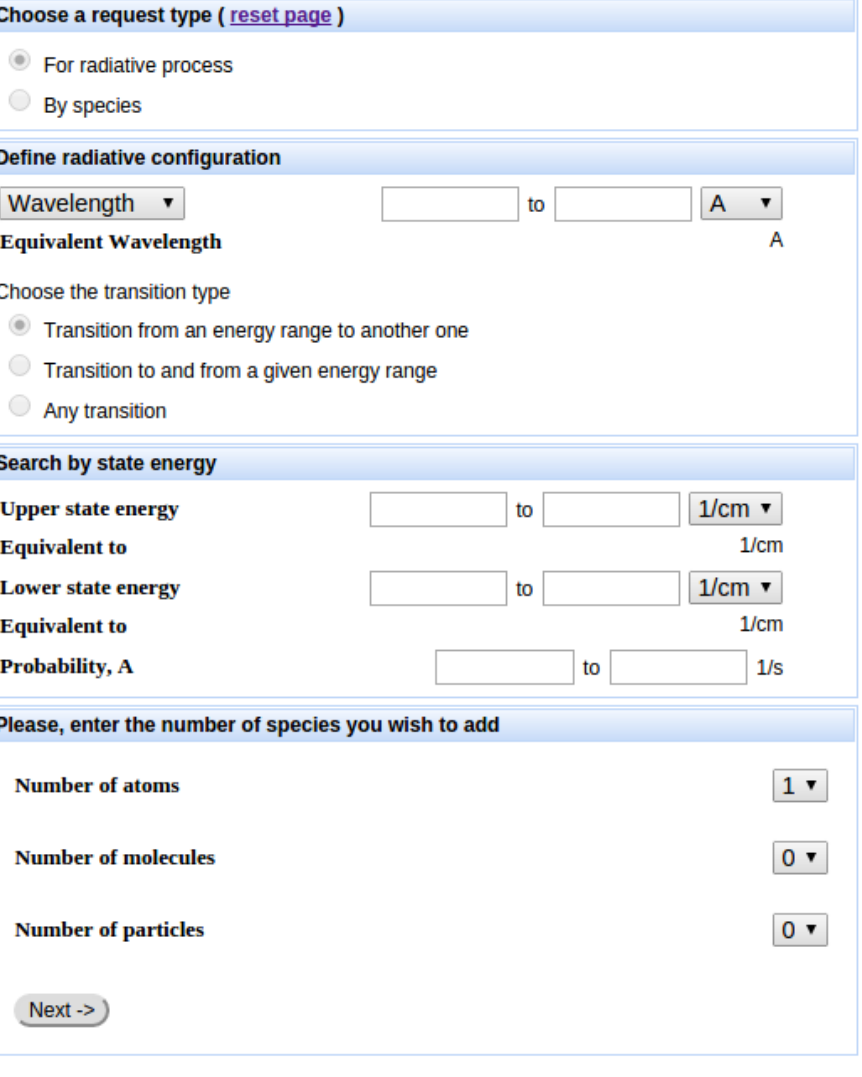

Submit query and find data

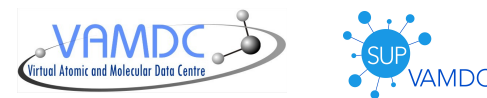

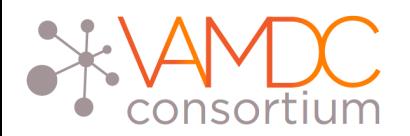

### **Looking for data : Advanced query**

#### Portal provides two search modes :

#### 2. Advanced search

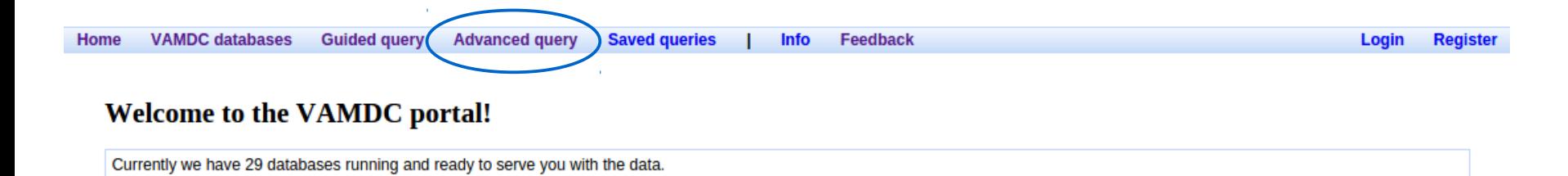

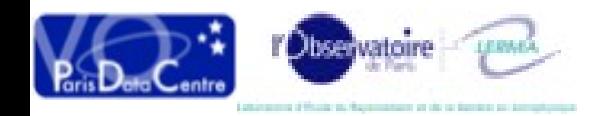

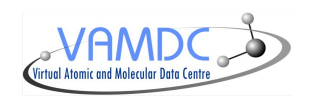

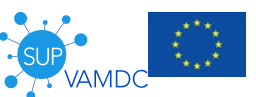

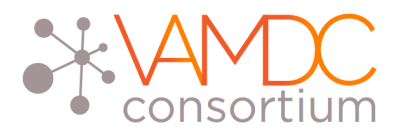

Home

VAMDC databases Guided query

**Advanced query** 

**Saved queries** 

#### **Looking for data : Advanced query**

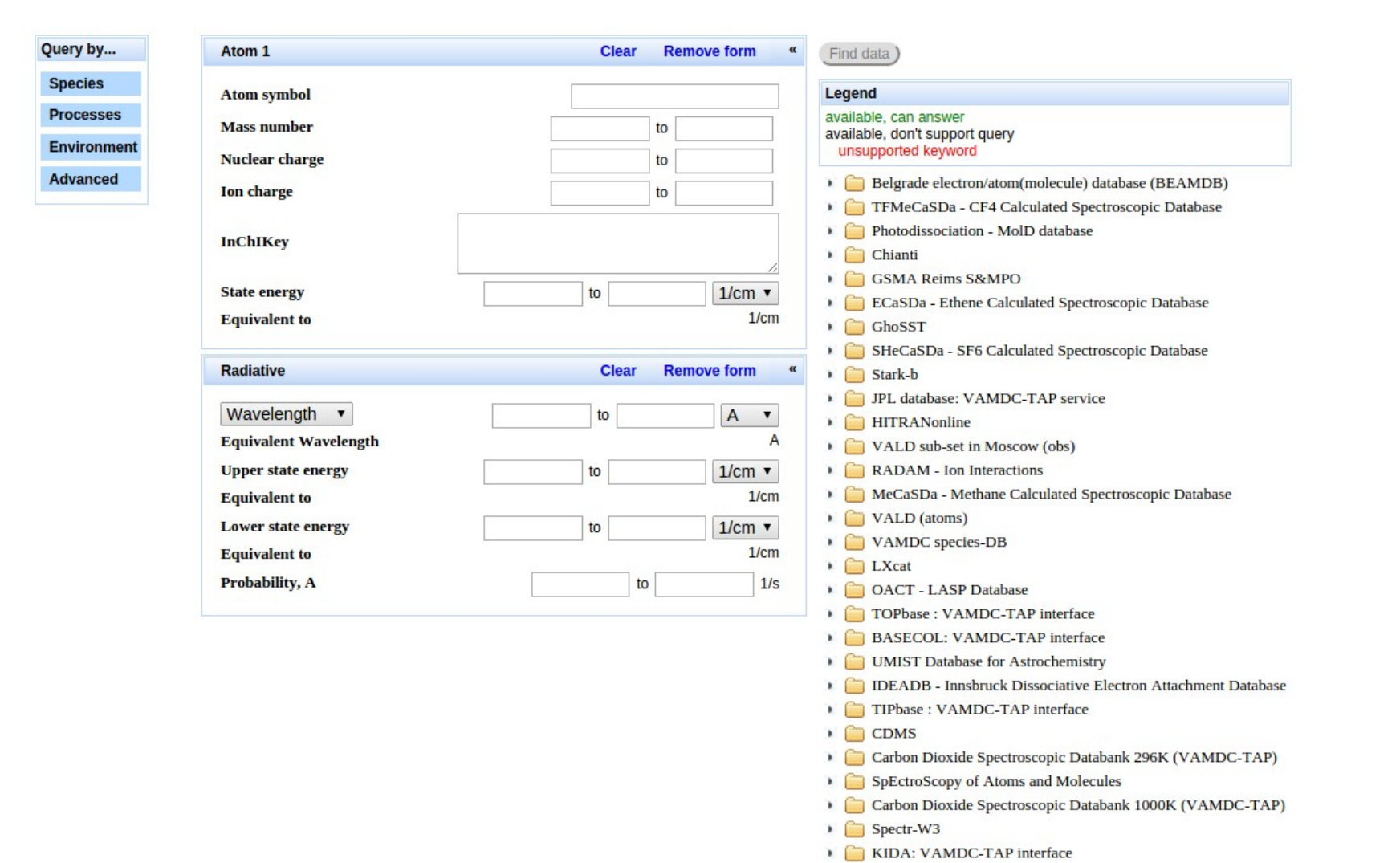

Feedback

Info

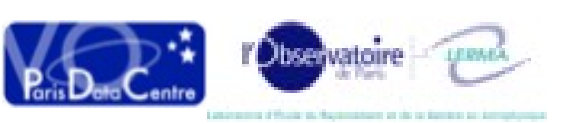

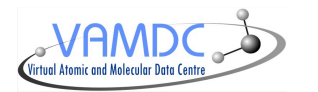

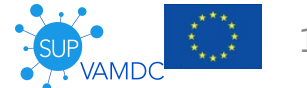

Login Register

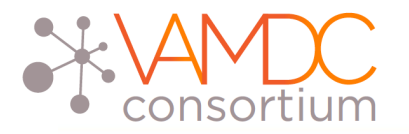

Home

### **Looking for data : Advanced query**

Feedback

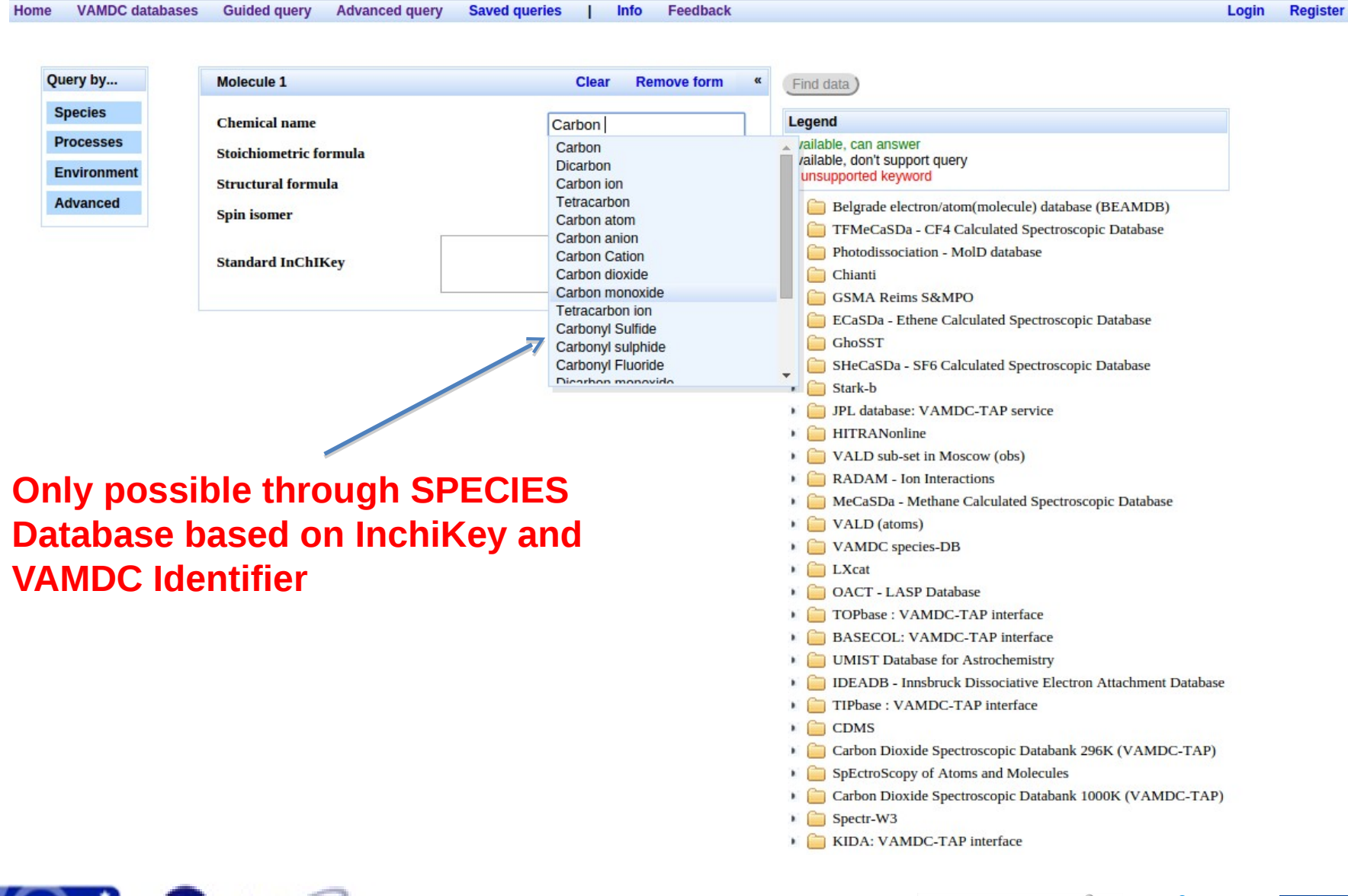

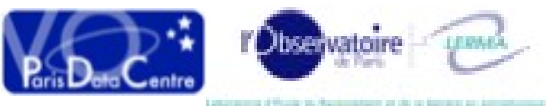

Virtual Atomic and Molecular Data Centre

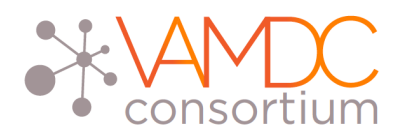

#### **Results visualization**

#### **XSAMS Processor Services independant of Portal: can have your own on portal**

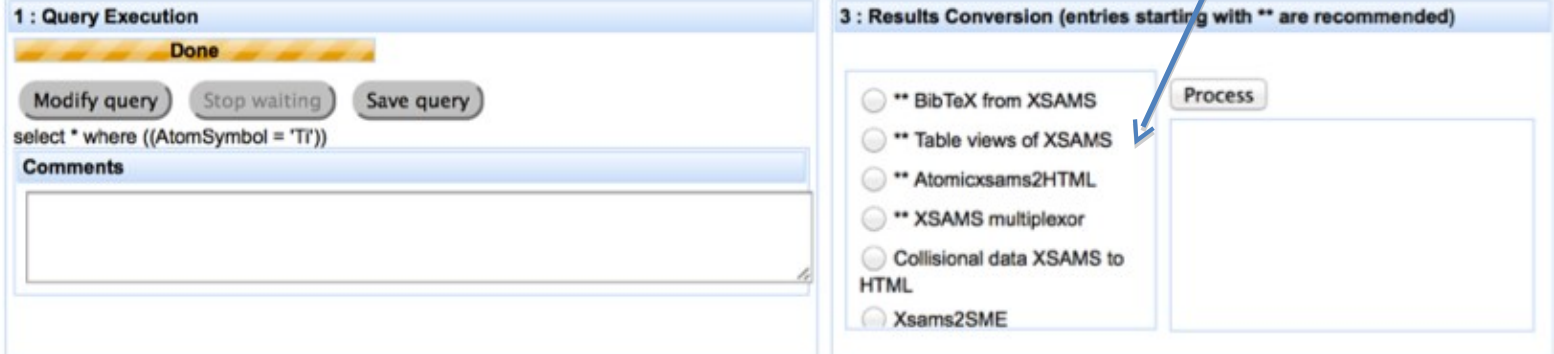

#### 2: Results by node

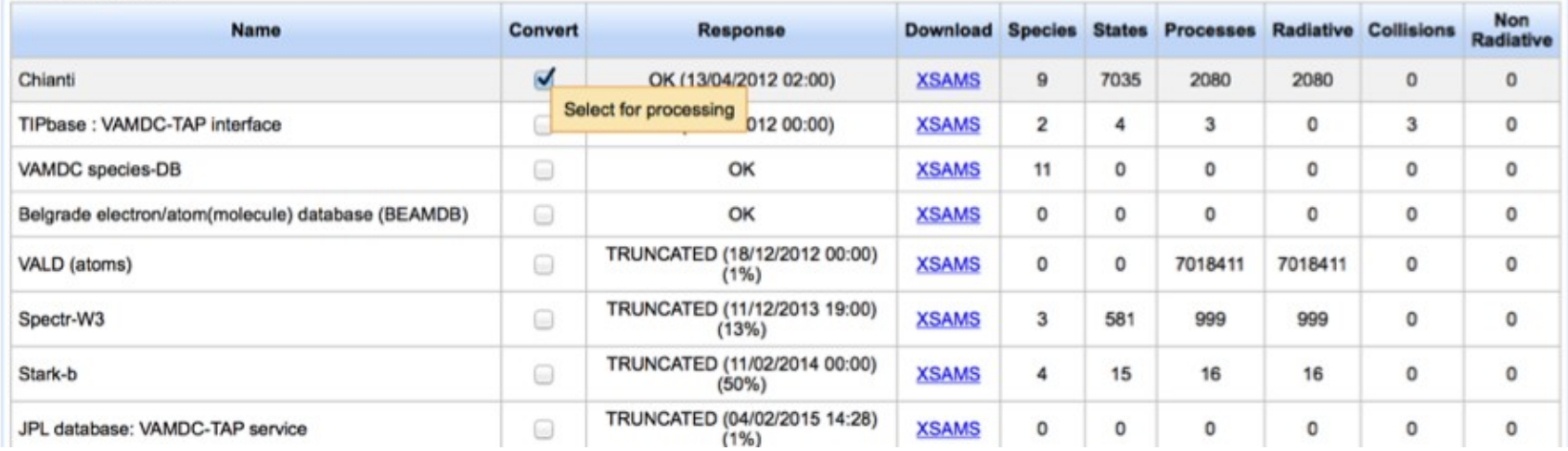

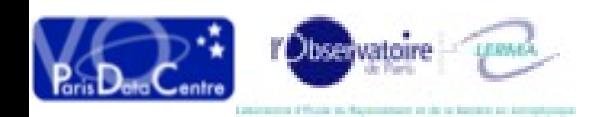

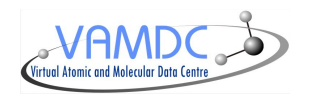

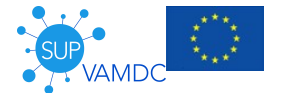

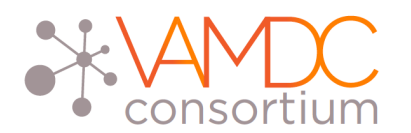

#### **Results visualization**

#### -Menu-Export as CSV Export as JSON Export as VOTable Send with samp Reset page

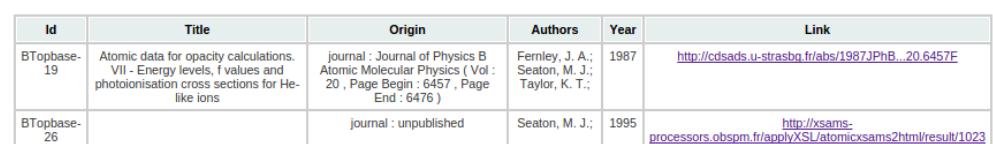

#### **Results from Topbase VAMDC node**

**Sources** 

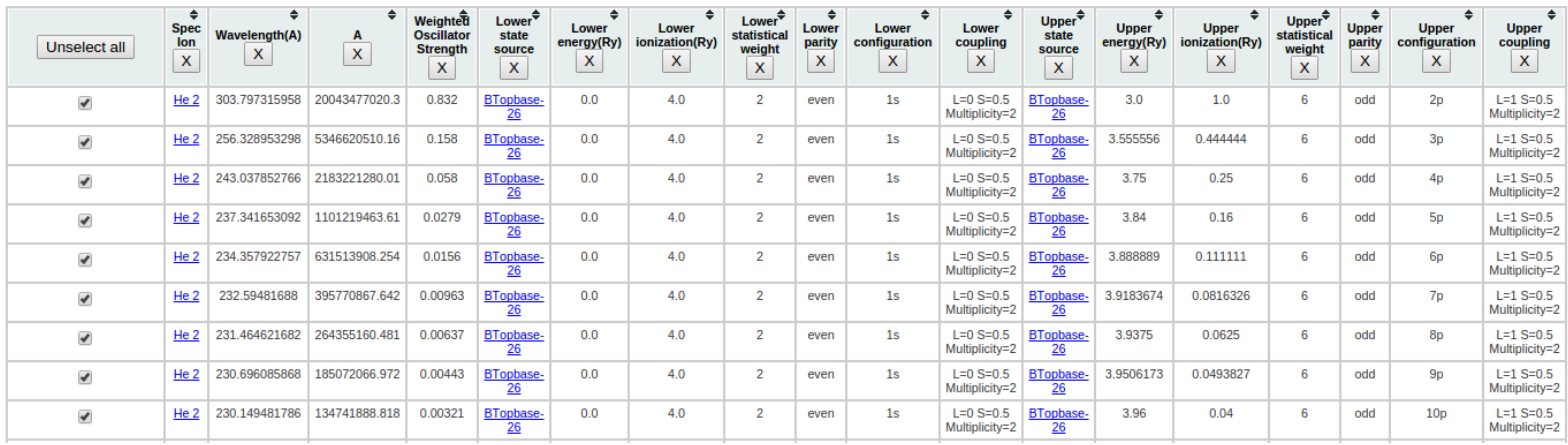

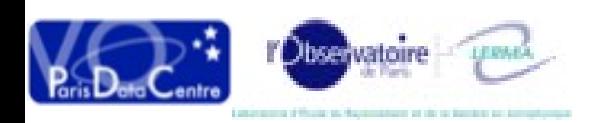

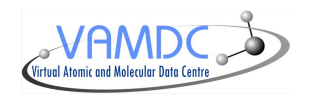

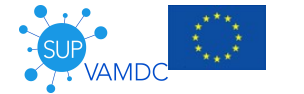

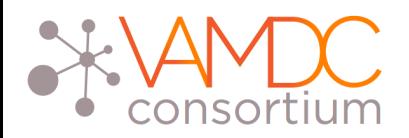

- The returned files are truncated above a certain volume limit (decided by data provider)
	- For policy reason
	- For technical reasons (execution time, volume)
- We need to allow the possibility to retrieve very large files (when this is allowed by the provider)
- We chose PDL because :
	- it was very fast do develop an asynchronous web service and to interface it with the VAMDC portal.
	- it provides a convenient way for job monitoring, based on the existing PDL framework

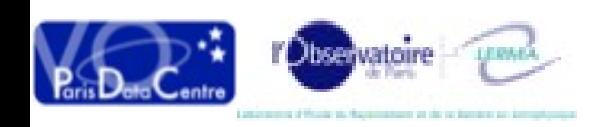

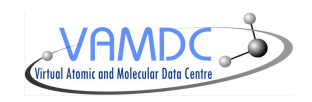

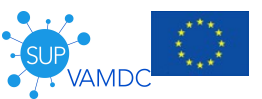

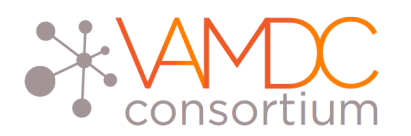

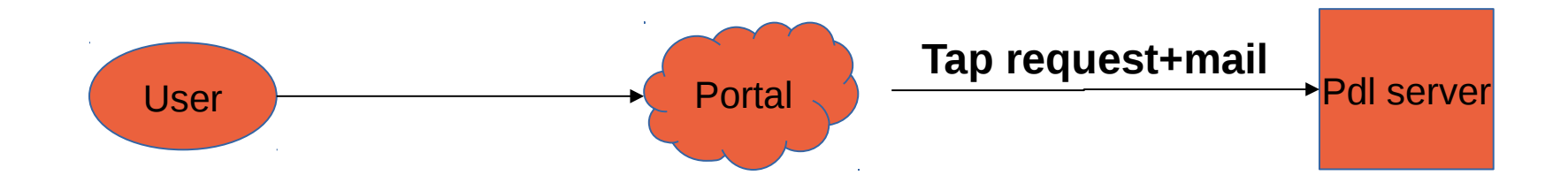

- Available in Advanced query interface
- Parameters sent to PDL server : Tap request User email address for monitoring

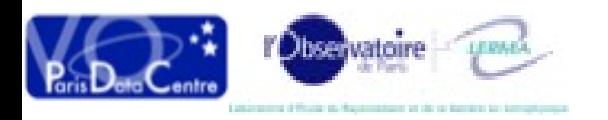

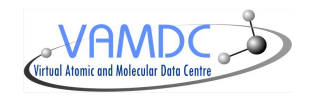

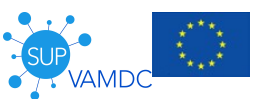

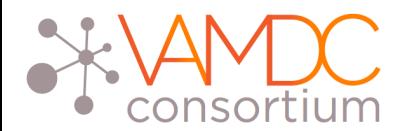

**VAMDC databases** Guided query

**Advanced query** 

**Saved queries** 

Home

#### **Asynchronous requests**

Info

Feedback

Virtual Atomic and Molecular Data Centre

 $\frac{\sum\limits_{k=1}^{k+n} \frac{1}{k}}{\sum\limits_{k=1}^{k} \frac{1}{k}}$ 

VAMDC

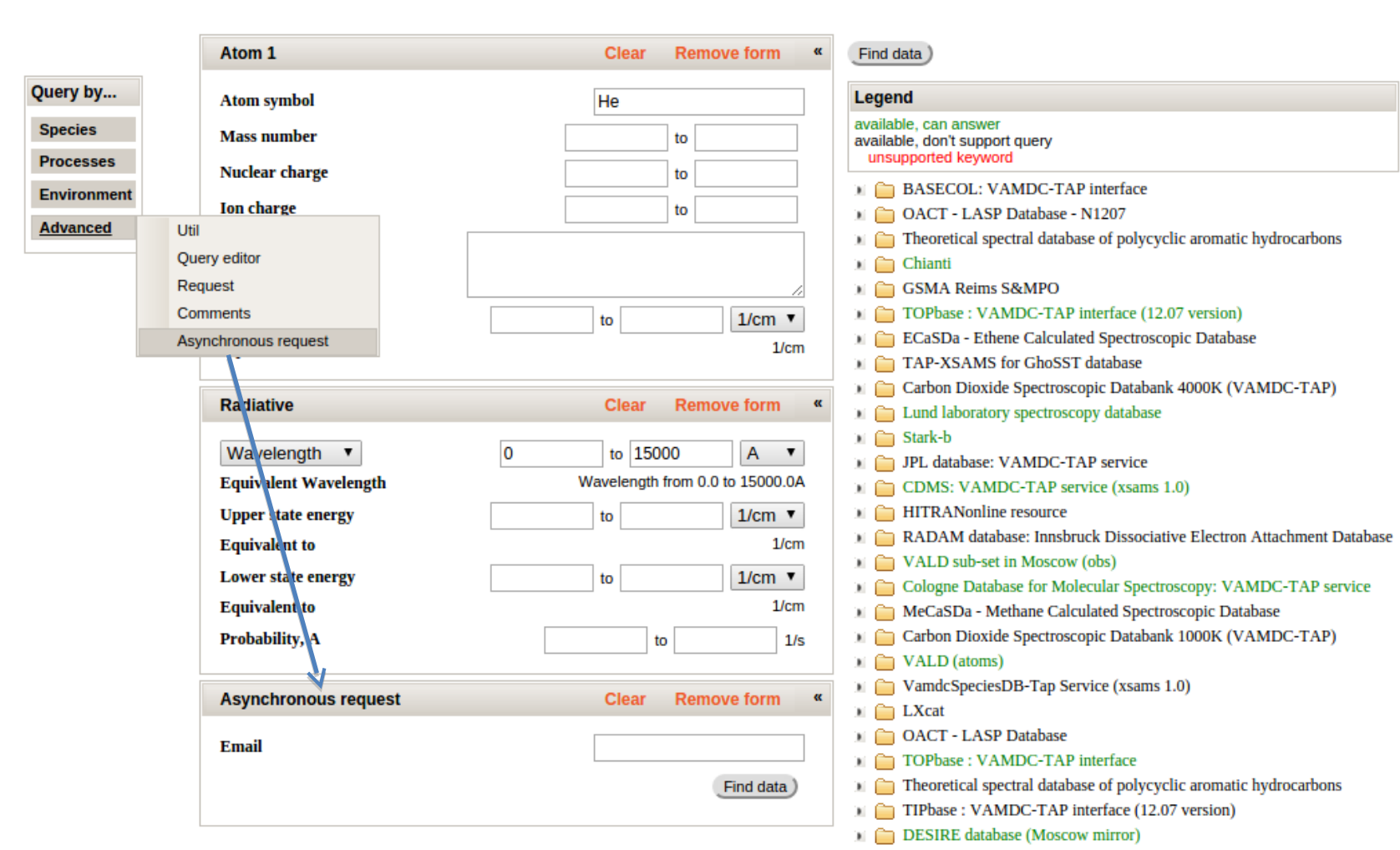

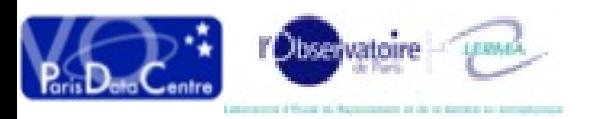

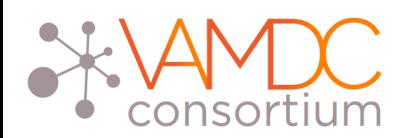

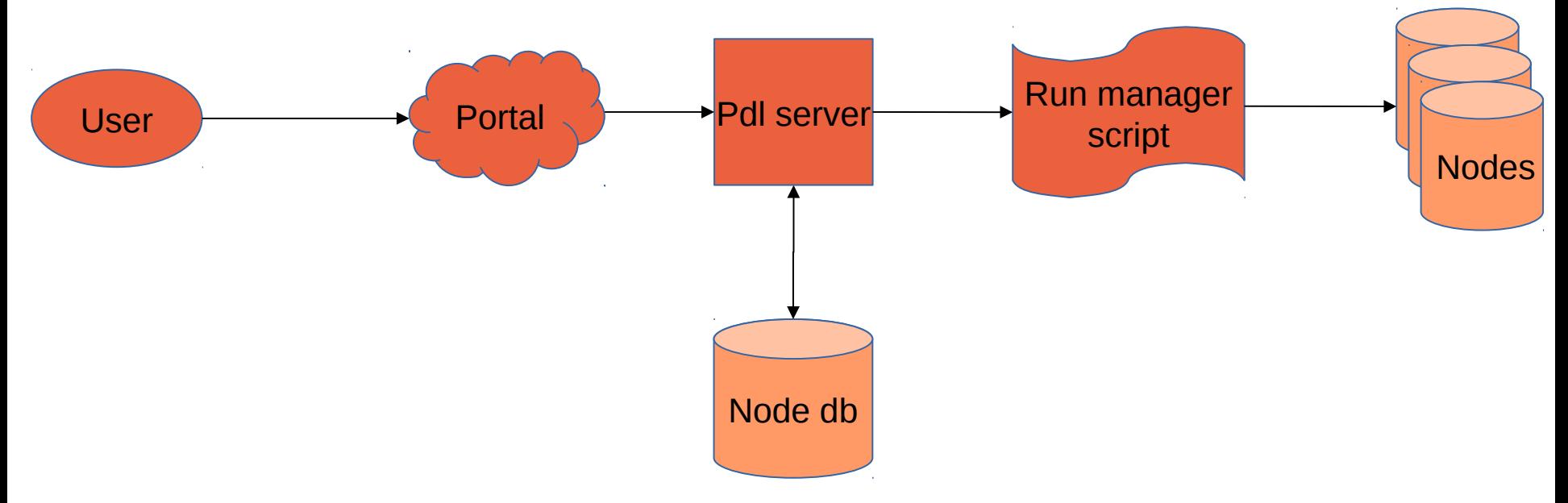

- PDL Server has its own node DB
- Nodes are modified to return full content
- Informations will be in registry
- Request sent to a script that executes them
- All results returned in an compressed archive file

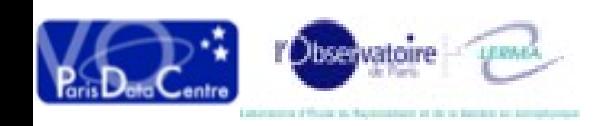

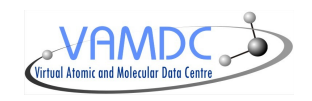

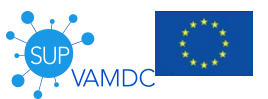

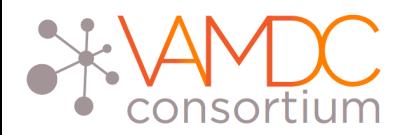

- User receives a mail when he creates a request and when it has been completed
- He/She can access a monitoring web interface (developped with GWT) :
	- Status of request
	- Download results
	- Delete request and results

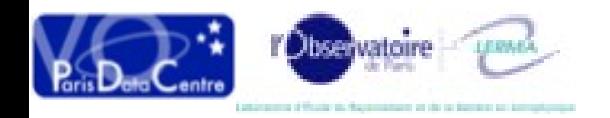

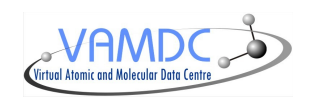

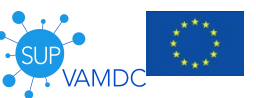

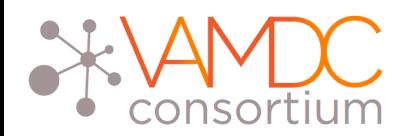

#### **PDL Service**

#### Job list for user nicolas.moreau@obspm.fr

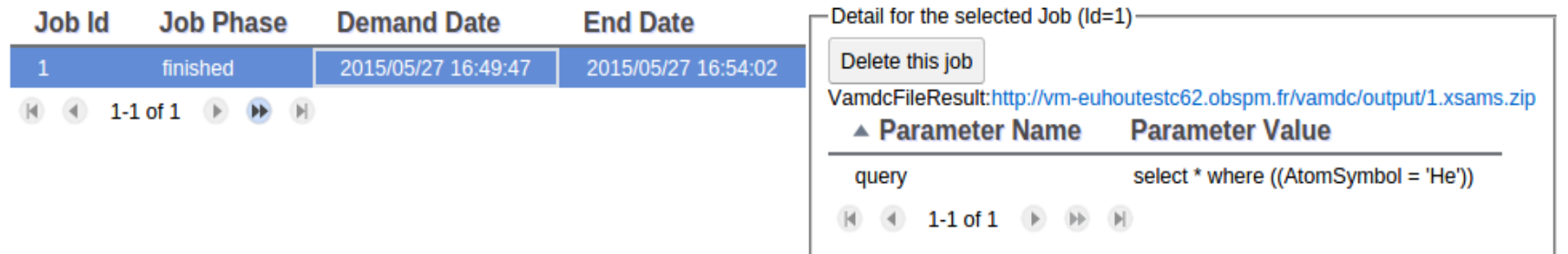

• Results are kept in cache for 30 days, then deleted

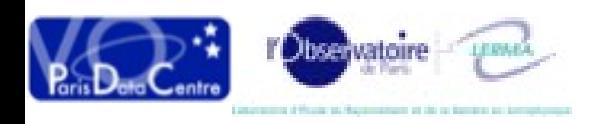

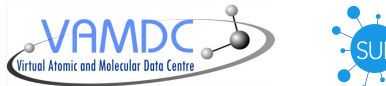

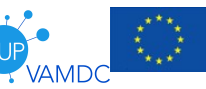

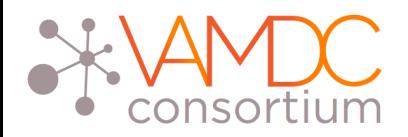

- Some evolutions are planned :
	- Look for collisional data in guided interface
	- A new CSS closer to the VAMDC website one
- Some new processors
- For any question/suggestion related to the portal : [nicolas.moreau@obspm.fr](mailto:nicolas.moreau@obspm.fr)

 For any question/suggestion related to PDL : [carlo-maria.zwolf@obspm.fr](mailto:carlo-maria.zwolf@obspm.fr)

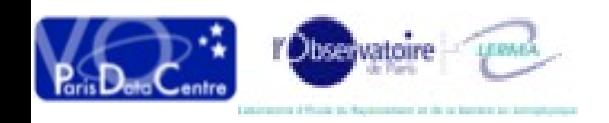

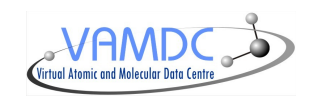

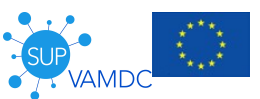